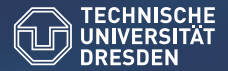

Zentrum für Informationsdienste und Hochleistungsrechnen – TU Dresden

# Linux Cluster in Theorie und Praxis

iptables und nftables

Alfred Krohmer

4. März 2014

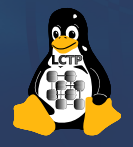

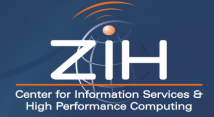

E-Mail: [s4039299@mail.zih.tu-dresden.de](mailto:s4039299@mail.zih.tu-dresden.de)

#### Einführung

- 2 Rückblick / bisherige Firewall-Lösungen
- <sup>3</sup> [Funktionsweise iptables vs. nftables](#page-4-0)
- <sup>4</sup> [Syntax und Tools](#page-9-0)
- <sup>5</sup> [Performance-Vergleich](#page-11-0)
- <sup>6</sup> [Schlussfolgerung](#page-17-0)

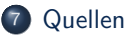

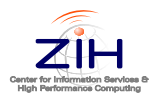

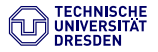

Zielstellungen bei der Entwicklung bei nftables

- Vereinfachung der Kernel-ABI
- Vermeidung von Code-Redundanz
- **·** effizientere Abarbeitung der Regeln
- **·** bessere Fehlermeldungen

<span id="page-2-0"></span>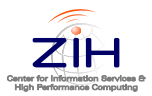

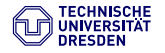

- 1994: ipfw
- $\bullet$  1996: ipfwadm
- **1999**: ipchains
- 2000: iptables
- 2014: nftables

<span id="page-3-0"></span>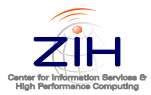

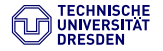

#### iptables:

- o nur für IPv4
- **a** andere Tools für andere Protokolle:
	- ip6tables
	- arptables
	- ebtables
- für jedes Protokoll eine eigenständige Implementierung im Kernel
- Code für jedes Protokoll sehr spezifisch
	- viel replizierter Code
	- hohe Performance

<span id="page-4-0"></span>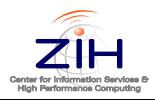

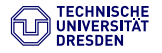

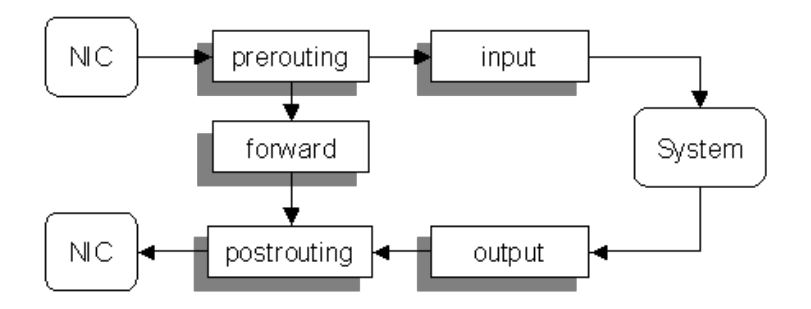

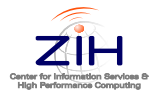

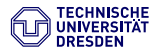

#### nftables:

- e ein Tool für alle Protokolle (IPv4, IPv6, Ethernet-Bridging, ARP)
- einheitliche Schnittstelle zum Kernel
- Implementierung als kleine virtuelle Maschine im Kernel
- Regeln werden im Userspace zu Byte-Code kompiliert
- $\bullet$  Byte-Code kann auf Feldern und Bits der Pakete Operationen ausführen:
	- vergleichen (matching)  $\rightarrow$  bedingte Sprünge
	- arithmetische und logische Operationen
	- beliebige Anderungen am Paketinhalt
- atomares Ersetzen von Regeln über Netlink-Transaktionen
- funktioniert mit bisher verfügbaren Tools noch nicht effizient

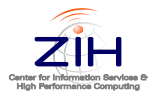

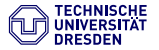

#### Funktionsweise iptables vs. nftables

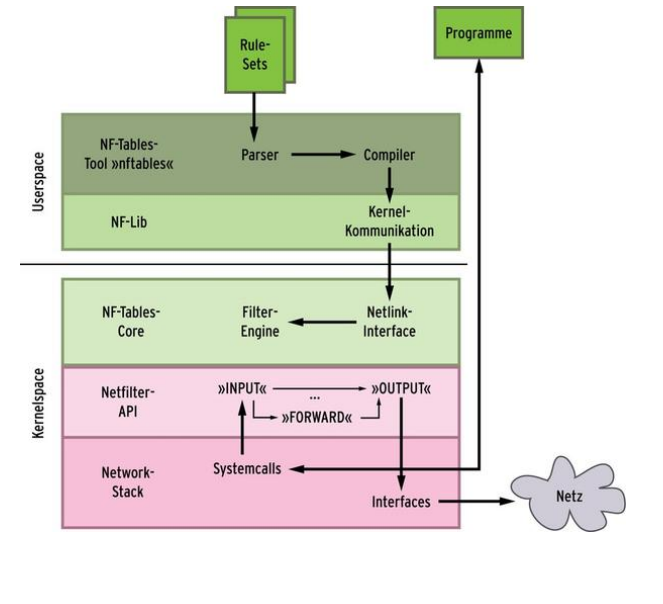

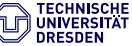

High Performance Computing

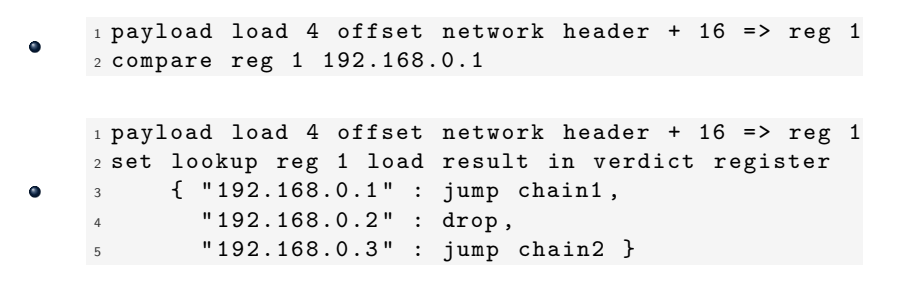

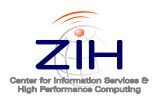

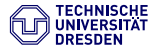

#### iptables:

- iptables -A INPUT -p tcp –dport 22 -j LOG
- iptables -A INPUT -p tcp –dport 22 -j DROP

<span id="page-9-0"></span>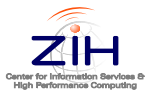

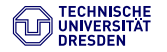

## Syntax und Tools

nftables: nft

- nft add table filter
- nft add chain filter input " { type filter hook input priority 0; }"
- nft add rule filter input tcp dport 22 log drop
- als Script:

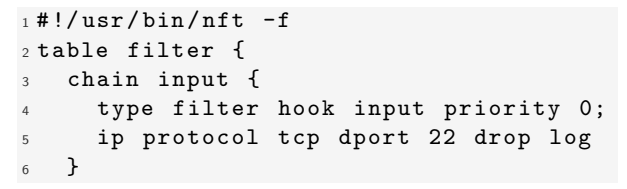

- nft bisher noch kaum in Linux-Distributionen verfügbar
- in Arch Linux bisher nur im AUR verfügbar

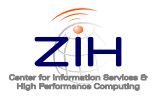

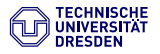

## Performance-Vergleich

#### Testaufbau:

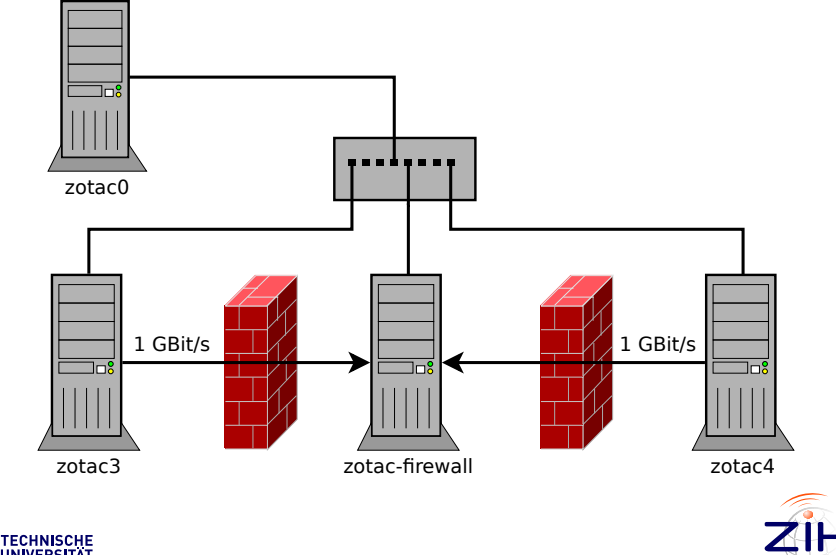

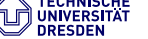

<span id="page-11-0"></span>**High Performance Computing** 

### Performance-Vergleich

- **A** Hardware:
	- Sender / Empfänger:
		- $\bullet$  Intel Atom 330 (1,6 GHz)
		- NVIDIA MCP79 Ethernet Controller
		- <sup>2</sup> GB RAM
	- Firewall:
		- $\bullet$  Intel Core 2 Duo E6750 (2,6 GHz)
		- Intel 82572EI und 82566DM-2 Ethernet Controller
		- $\bullet$  2 GB RAM
- Software:
	- Paket-Generator: pktgen
	- Netzwerk-Monitor: ifpps (aus netsniff-ng)
- **•** Testablauf:
	- **a** zotac3 sendet Pakete über zotac-firewall an zotac4
	- Firewall hat entsprechend viele Regeln
	- Empfänger verwirft Pakete noch im iptables-Stack

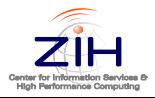

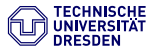

### Ermittlung der optimalen Paketgröße

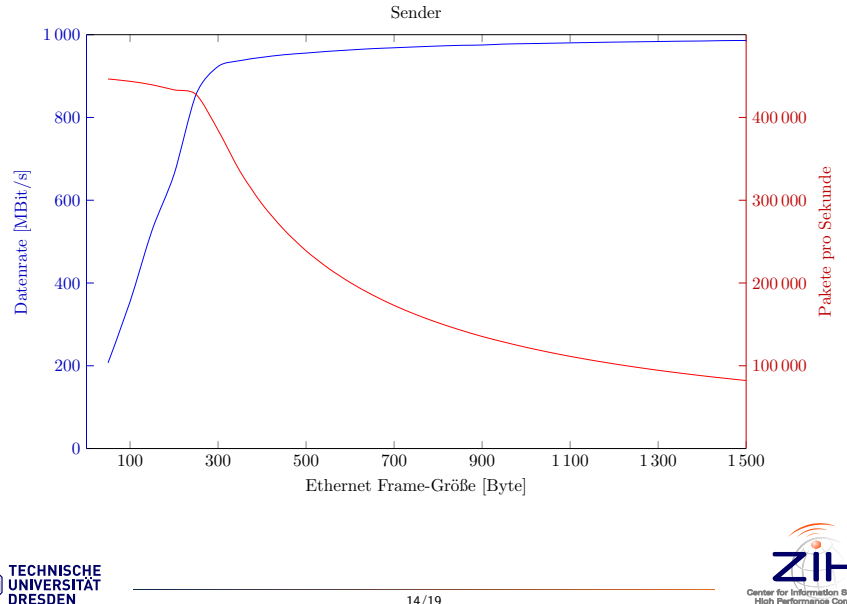

High Performance Com

### Ermittlung der optimalen Paketgröße

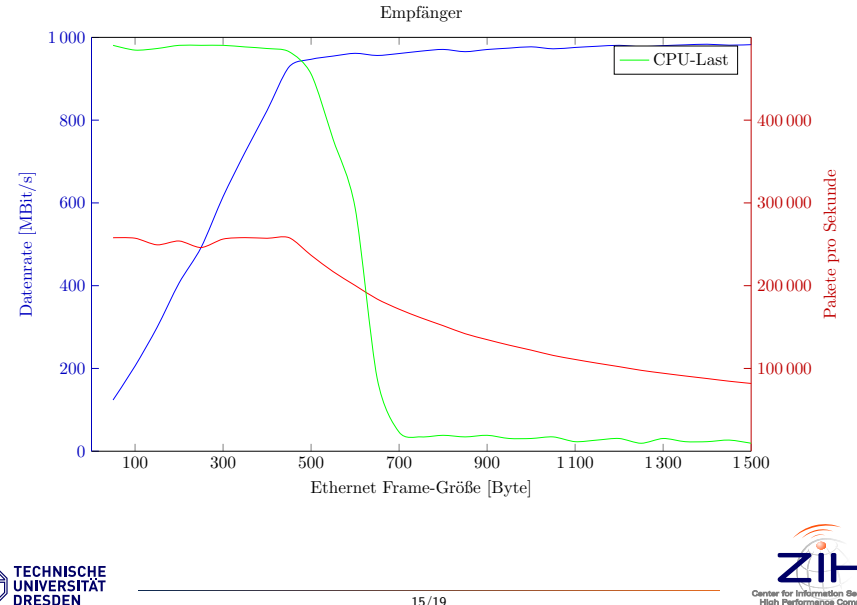

High Performance Co.

#### Daten- und Paketdurchsatz

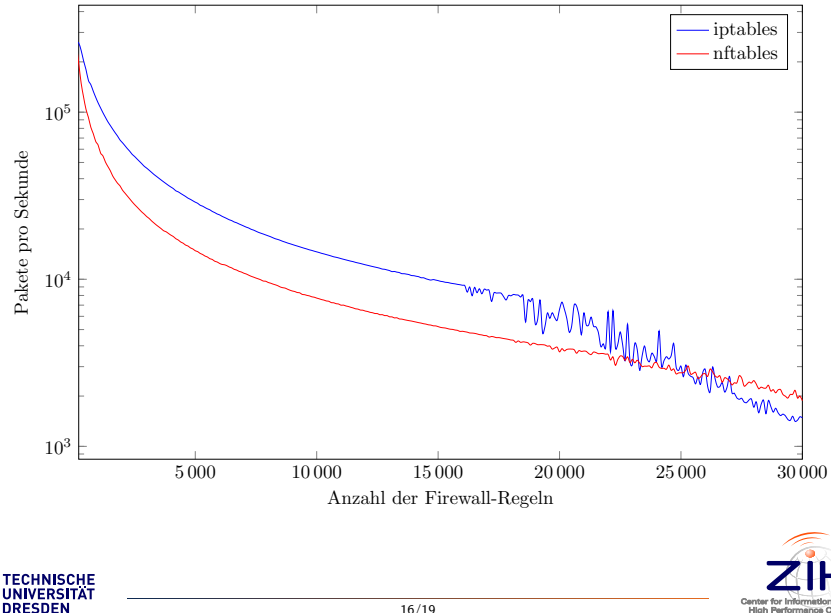

**Mich Red** 

### Verarbeitungsgeschwindigkeit / Antwortzeit

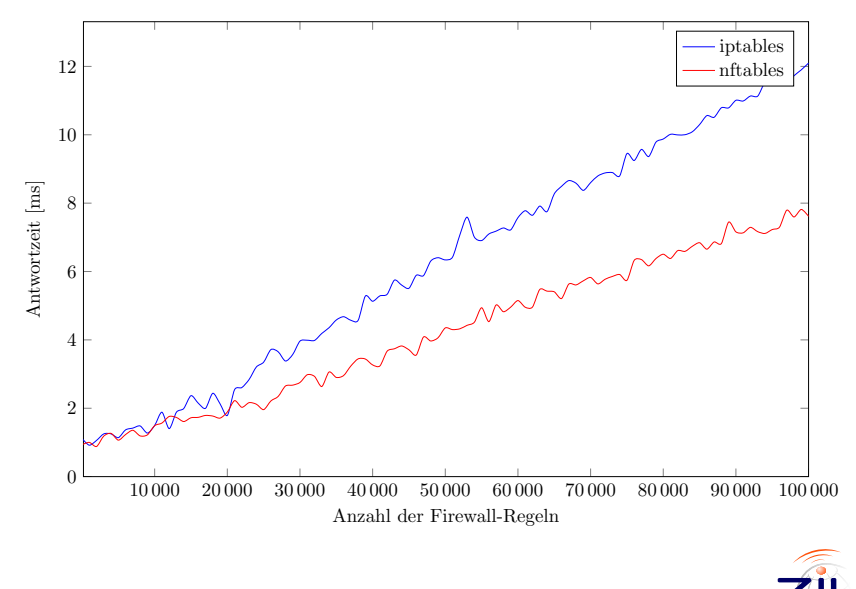

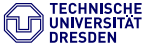

- iptables bezüglich Durchsatz noch überlegen, bei sehr vielen Regeln etwa gleich bzw. etwas schlechter als nftables
- nftables skaliert bezüglich Antwortzeit besser
- Vorteile nftables:
	- Konzept mit virtueller Maschine mächtig
	- leichte Erweiterbarkeit
- $\bullet$  aber:
	- momentan bei mittlerer Regelanzahl noch wesentlich schlechter performant als iptables
	- **bisher so gut wie keine Dokumentation verfügbar**
- Fazit: (noch) nicht für den Produktiveinsatz bereit

<span id="page-17-0"></span>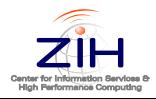

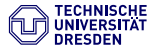

- **•** Projekt-Website von nftables: <http://netfilter.org/projects/nftables/>
- **Tutorial von Eric Leblond:** <https://home.regit.org/netfilter-en/nftables-quick-howto/>
- nftables Wiki: <http://wiki.nftables.org/wiki-nftables/>
- Wikipedia-Artikel:

<http://en.wikipedia.org/wiki/Nftables>

<span id="page-18-0"></span>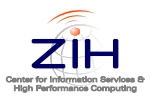

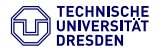